# **Python Interview Questions And Answers Guide.**

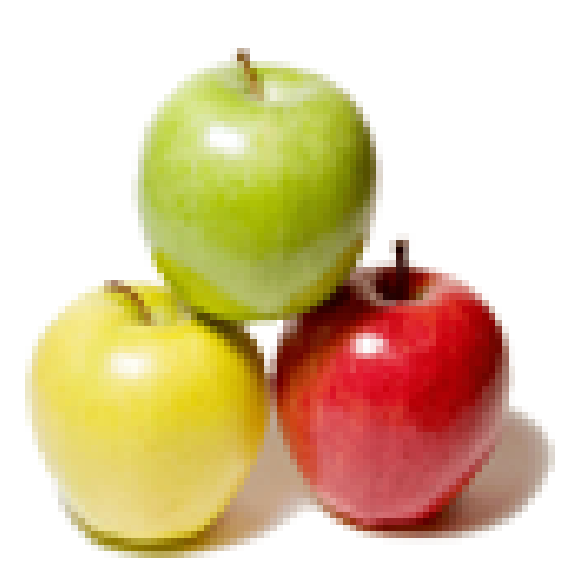

## **Global Guideline.**

**https://globalguideline.com/**

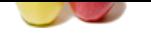

### **Question # 1**

What is python?

### **Answer:-**

Python is an open source language that is getting a lot of attention from the market.

1) Created by: Guido van Rossum nearly 11 years ago

2) Python is an interpreted, high-level programming language, pure object-oriented and powerful server-side scripting language for the Web.

3) Python is a good prototype language. In just a few minutes, you can develop prototypes that would take you several hours in other languages.

**Read More Ans** 

### **Question # 2**

Is python the right choice for Web based Programming?

#### **[Answer:-](https://globalguideline.com/interview/question/What_is_python)**

**Python Job Interview Preparation Guide.**<br>
Mangage that is getting a lot of attention from the market.<br>
Research and is getting a lot of attention from the market.<br>
The strain market is programming tengage, pure object ori Python is another open source programming that has become popular for creating web-related applications and large programs. Scripts written in Python are often very clear to read; the language is also known for its flexibility. Whether you are looking for database tools, image manipulation scripts, or something else entirely, if it is written in Python, you will find it here.

**Read More Answers.**

### **Question # 3**

What are uses of lambda?

#### **[Answer:-](https://globalguideline.com/interview/question/Is_python_the_right_choice_for_Web_based_Programming)**

It used to create small anonymous functions at run time. Like e.g. def fun $1(x)$ : return x\*\*2 print fun1(2) it gives you answer 4 the same thing can be done using sq=lambda x: x\*\*2 print sq(2) it gives the answer 4

**Read More Answers.**

### **Question # 4**

When you need ordered container of things, which will be manipulated, use lists.

### **[Answer:-](https://globalguideline.com/interview/question/What_are_uses_of_lambda)**

Dictionary is key, value pair container and hence is not ordered. Use it when you need fast access to elements, not in ordered fashion. Lists are indexed and index of the list cannot be  $\hat{a} \in \hat{c}$  e.g. list ['myelement'] is not a valid statement in python.

**Read More Answers.**

### **Question # 5**

When do you use list vs. tuple vs. dictionary vs. set?

#### **[Answer:-](https://globalguideline.com/interview/question/When_you_need_ordered_container_of_things_which_will_be_manipulated_use_lists)**

List and Tuple are both ordered containers. If you want an ordered container of constant elements use tuple as tuples are immutable objects. **Read More Answers.**

### **Question # 6**

Do they know a tuple/list/dict when they see it?

### **[Answer:-](https://globalguideline.com/interview/question/When_do_you_use_list_vs_tuple_vs_dictionary_vs_set)**

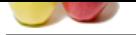

[Dictionaries](https://globalguideline.com/interview_questions/) are consisting of pair of keys and values.like {'key':'value'}.

book={'cprog':['1024','c++':'4512'}](https://globalguideline.com/interview/questions/Python_Interview_Questions_and_Answers_)

Keys are unique but values can be same. The main difference between list and tuple is you can change the list but you cannot change the tuple. Tuple can be used as keys in mapping where list is not.

**Read More Answers.**

### **Question # 7**

What is used to represent Strings in Python? Is double quotes used for String representation or single quotes used for String representation in Python?

#### **[Answer:-](https://globalguideline.com/interview/question/Do_they_know_a_tuple_list_dict_when_they_see_it)**

Using Single Quotes (') You can specify strings using single quotes such as 'Quote me on this'. All white space i.e. spaces and tabs are preserved as-is.

Using Double Quotes (")

- Strings in double quotes work exactly the same way as strings in single quotes. An example is "What's your name?"
- Using Triple Quotes ("' or """)

You can specify multi-line strings using triple quotes. You can use single quotes and double quotes freely within the triple quotes. An example is '''This is a multi-line string. This is the first line.

- This is the second line.
- "What's your name?," I asked.
- He said "Bond, James Bond."

**Read More Answers.**

### **Question # 8**

Who created the Python programming language?

### **[Answer:-](https://globalguideline.com/interview/question/What_is_used_to_represent_Strings_in_Python)**

Python programming language was created by Guido van Rossum.

### **Read More Answers.**

### **Question # 9**

Why cannot lambda forms in Python contain statements?

### **[Answer:-](https://globalguideline.com/interview/question/Who_created_the_Python_programming_language)**

**Global Guideline . COM** A lambda statement is used to create new function objects and then return them at runtime that is why lambda forms in Python did not contain statement. **Read More Answers.**

### **Question # 10**

How is memory managed in Python?

### **[Answer:-](https://globalguideline.com/interview/question/Why_cannot_lambda_forms_in_Python_contain_statements)**

Memory is managed through private heaps. Private heap is managed by python memory manager. **Read More An** 

### **Question # 11**

Which of the languages does Python resemble in its class syntax?

### **[Answer:-](https://globalguideline.com/interview/question/How_is_memory_managed_in_Python)**

C++ is the appropriate language that Python resemble in its class syntax.

**Read More Answers.**

### **Question # 12**

Why was the language called as Python?

### **[Answer:-](https://globalguideline.com/interview/question/Which_of_the_languages_does_Python_resemble_in_its_class_syntax)**

At the same time he began implementing Python, Guido van Rossum was also reading the published scripts from "Monty Python's Flying Circus" (a BBC comedy series from the seventies, in the unlikely case you didn't know). It occurred to him that he needed a name that was short, unique, and slightly mysterious, so he decided to call the language Python.

**Read More An** 

### **Question # 13**

Does Python support strongly for regular expressions? What are the other languages that support strongly for regular expressions?

### **[Answer:-](https://globalguideline.com/interview/question/Why_was_the_language_called_as_Python)**

Yes, python strongly support regular expression. Other languages supporting regular expressions are: Delphi, Java, Java script, .NET, Perl, Php, Posix, python, Ruby, Tcl, Visual Basic, XML schema, VB script, Visual Basic 6.

### **Read More Answers.**

### **Question # 14**

Why is not all memory freed when Python exits?

### **[Answer:-](https://globalguideline.com/interview/question/Does_Python_support_strongly_for_regular_expressions)**

Objects referenced from the global namespaces of Python modules are not always de-allocated when Python exits. This may happen if there are circular references.

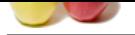

[There are als](https://globalguideline.com/interview_questions/)o certain bits of memory that are allocated by the C library that are impossible to free (e.g. a tool like the one Purify will complain about these). Python is, however, a[ggressive about cleaning up memory on exit and does try to destroy ev](https://globalguideline.com/interview/questions/Python_Interview_Questions_and_Answers_)ery single object.

If you want to force Python to delete certain things on de-allocation, you can use the at exit module to register one or more exit functions to handle those deletions. **Read More Answers.**

### **Question # 15**

What are the disadvantages of the Python programming language?

### **[Answer:-](https://globalguideline.com/interview/question/Why_is_not_all_memory_freed_when_Python_exits)**

One of the disadvantages of the Python programming language is it is not suited for fast and memory intensive tasks. **Read More Answers.**

### **Question # 16**

What is the language from which Python has got its features or derived its features?

### **[Answer:-](https://globalguideline.com/interview/question/What_are_the_disadvantages_of_the_Python_programming_language)**

**Glima Clinton COMPT COMPT COMPT** Most of the object oriented programming languages to name a few are C++, CLISP and Java is the language from which Python has got its features or derived its features.

### **Read More Answers.**

### **Question # 17**

What is the Java implementation of Python popularly known as?

### **[Answer:-](https://globalguideline.com/interview/question/What_is_the_language_from_which_Python_has_got_its_features_or_derived_its_features)** Jython **Read More Answers.**

**Question # 18**

What is the method does join() in python belong?

**[Answer:-](https://globalguideline.com/interview/question/What_is_the_Java_implementation_of_Python_popularly_known_as)** String method **Read More Answers.**

### **Question # 19**

Does python support switch or case statement in Python? If not what is the reason for the same?

### **[Answer:-](https://globalguideline.com/interview/question/What_is_the_method_does_join_in_python_belong)**

No. You can use multiple if-else, as there is no need for this. **Read More Answers.**

### **Question # 20**

How is the Implementation of Pythons dictionaries done?

### **[Answer:-](https://globalguideline.com/interview/question/Does_python_support_switch_or_case_statement_in_Python)**

Using curly brackets  $\rightarrow \{\}$ E.g.: {'a':'123', 'b':'456'} **Read More Answers.**

### **Question # 21**

What is the statement that can be used in Python if a statement is required syntactically but the program requires no action?

### **[Answer:-](https://globalguideline.com/interview/question/How_is_the_Implementation_of_Pythons_dictionaries_done)**

Pass is a no-operation/action statement in python If we want to load a module and if it does not exist, let us not bother, let us try to do other task. The following example demonstrates that. Try: Import module1 Except: Pass

### **Read More Answers.**

### **Question # 22**

What is all the operating system that Python can run on?

### **[Answer:-](https://globalguideline.com/interview/question/What_is_the_statement_that_can_be_used_in_Python_if_a_statement_is_required_syntactically)**

Python can run of every operating system like UNIX/LINUX, Mac, Windows, and others.

### **Read More Answers.**

**Question # 23**

What are the uses of List Comprehensions feature of Python?

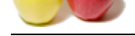

### **Answer:-**

[List compreh](https://globalguideline.com/interview_questions/)e[nsions help to create and manage lists in a simpler and clearer wa](https://globalguideline.com/interview/questions/Python_Interview_Questions_and_Answers_)y than using map(), filter() and lambda. Each list comprehension consists of an expression followed by a clause, then zero or more for or if clauses.

### **Read More Answers.**

### **Question # 24**

What is used to create Unicode string in Python?

**[Answer:-](https://globalguideline.com/interview/question/What_are_the_uses_of_List_Comprehensions_feature_of_Python)**

Add u before the string >>> u 'test' **Read More Answers.**

### **Question # 25**

What is the optional statement used in a try except statement in Python?

### **[Answer:-](https://globalguideline.com/interview/question/What_is_used_to_create_Unicode_string_in_Python)**

There are two optional clauses used in try except statements:

- 1. Else clause: It is useful for code that must be executed when the try block does not create any exception
- **France.**<br>Colting . Com 2. Finally clause: It is useful for code that must be executed irrespective of whether an exception is generated or not.

**Read More Answers.**

## **Computer Programming Most Popular Interview Topics.**

- 1 : PHP Frequently Asked Interview Questions and Answers Guide.
- 2 : C++ Programming Frequently Asked Interview Questions and Answers Guide.
- 3 : [C Programming Frequently Asked Interview Questions and Answ](https://globalguideline.com/interview/questions/Basic_and_Advance_PHP_Programming_Interview_Questions_and_An)ers Guide.
- 4 : [Software engineering Frequently Asked Interview Questions and Answers Guid](https://globalguideline.com/interview/questions/C_puls_plus_Programming)e.
- 5 : [Cobol Frequently Asked Interview Questions and Answers Guide.](https://globalguideline.com/interview/questions/Basic_and_Advance_C_Programming_Interview_Questions)
- 6 : [Visual Basic \(VB\) Frequently Asked Interview Questions and Answers Guide.](https://globalguideline.com/interview/questions/Software_engineering_Interview_Questions_and_Answers_)
- 7 : [Socket Programming Frequently Asked Interview Questions and A](https://globalguideline.com/interview/questions/Cobol_Interview_Questions_and_Answers_)nswers Guide.
- 8 : [Perl Programming Frequently Asked Interview Questions and Answers Guide.](https://globalguideline.com/interview/questions/Visual_Basic_Interview_Questions_and_Answers_)
- 9 : [VBA Frequently Asked Interview Questions and Answers Guide.](https://globalguideline.com/interview/questions/Socket_Programming)
- 10 [: OOP Frequently Asked Interview Questions and Answers Guide.](https://globalguideline.com/interview/questions/Perl_Programming_Interview_Questions_and_Answers)

## **About Global Guideline.**

**Global Guideline** is a platform to develop your own skills with thousands of job interview questions and web tutorials for fresher's and experienced candidates. These interview questions and web tutorials will help you strengthen your technical skills, prepare for the interviews and quickly revise the concepts. Global Guideline invite you to unlock your potentials with thousands of **Interview Questions with Answers** and much more. Learn the most common technologies at Global Guideline. We will help you to explore the resources of the World Wide Web and develop your own skills from the basics to the advanced. Here you will learn anything quite easily and you will really enjoy while [learning. Global Guideline](https://globalguideline.com/interviews) will help you to become a professional and Expert, well pr[epared for](https://globalguideline.com/interviews) the future.

\* This PDF was generated from https://GlobalGuideline.com at **November 29th, 2023**

\* If any answer or question is incorrect or inappropriate or you have correct answer or you found any problem in this document then d[on](https://globalguideline.com/interviews)'[t hesitate feel free and e-m](https://globalguideline.com/interviews)ail us we will fix it.

You can follow us on FaceBook for latest Jobs, Updates and other interviews material. www.facebook.com/InterviewQuestionsAnswers

Follow us on Twitter for latest Jobs and interview preparation guides [https://twitter.com/InterviewGuide](https://www.facebook.com/InterviewQuestionsAnswers)

[Best Of Luck.](https://twitter.com/GlobalGuideLine)

Global Guideline Team https://GlobalGuideline.com Info@globalguideline.com